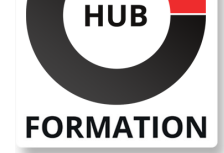

### **ET METIERS DE L'INFORMATIQUE**

# Formation Présentation du SAP Business Workflow EHP8 FOR ERP 6.0

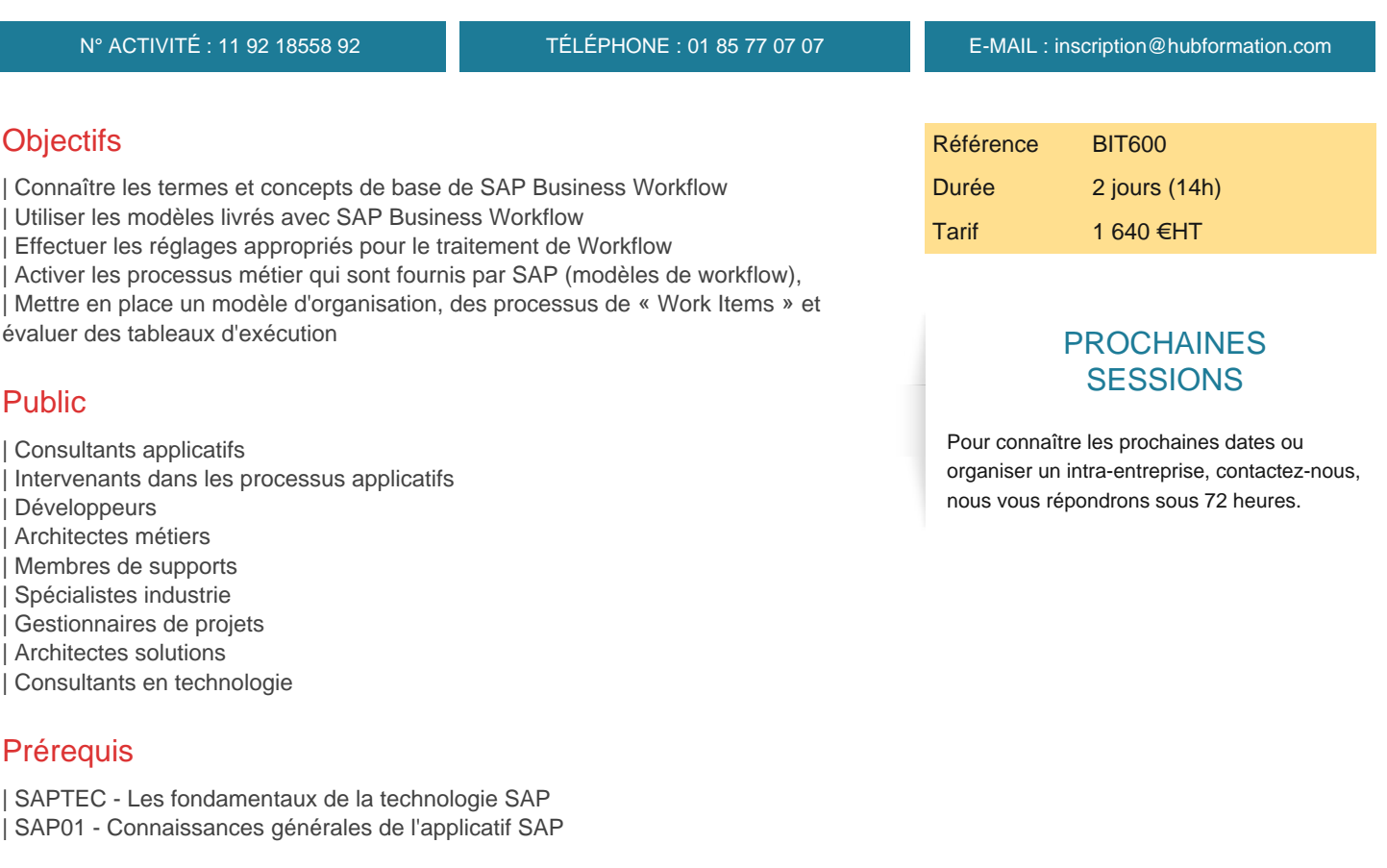

## Programme de la formation

### **Introduction**

| Workflows : concepts et terminologie | Les 5 caractéristiques de base d'un Business Process

#### **Structure organisationnelle**

| Gestion de l'organisationnel | Création d'un plan organisationnel

#### **Les Workflows SAP**

| Trouver, ajuster et utiliser les Workflows SAP

#### **Customizing** | Paramétrage du moteur de Workflow

#### **Business Workplace**

| Fonctions 

# | Alternatives

### **Architecture du Workflow**

| Caractéristiques et utilisation des tâches standards 

| Caractéristiques et utilisation des modèles du Workflow

| Utilisation du journal du Workflow

#### **Autres sujets (en option)**

- | Amélioration des Workflows SAp
- | Configuration des Workflows
- | Utilisation des Workflows dans votre société
- | Rôles de Workflow
- | Autorisations SAP
- | Etapes d'un Projet de Workflow
- | Exploration des Codes Transactions

## Méthode pédagogique

Chaque participant travaille sur un poste informatique qui lui est dédié. Un support de cours lui est remis soit en début soit en fin de cours. La théorie est complétée par des cas pratiques ou exercices corrigés et discutés avec le formateur. Le formateur projette une présentation pour animer la formation et reste disponible pour répondre à toutes les questions.

## Méthode d'évaluation

Tout au long de la formation, les exercices et mises en situation permettent de valider et contrôler les acquis du stagiaire. En fin de formation, le stagiaire complète un QCM d'auto-évaluation.

## **Accessibilité**

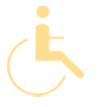

Les sessions de formation se déroulent sur des sites différents selon les villes ou les dates, merci de nous contacter pour vérifier l'accessibilité aux personnes à mobilité réduite.

Pour tout besoin spécifique (vue, audition...), veuillez nous contacter au 01 85 77 07 07.